Негосударственное образовательное учреждение дополнительного профессионального образования «Институт информационных технологий «АйТи»

> У Т В Е Р Ж Д А Ю Ректор НОУДПО «Институт информационных технологий АйТи» И.О. Морозов

> > « $\rightarrow$  200 г.

\_\_\_\_\_\_\_\_\_\_\_\_\_\_\_\_\_\_\_\_\_\_\_\_\_\_\_\_

#### ПРОГРАММА ПОВЫШЕНИЯ КВАЛИФИКАЦИИ

#### **Применение пакета свободного программного обеспечения**

*Цель программы:* сформировать и развить у слушателей теоретические знания и практические навыки, которые необходимы для успешного применения в профессиональной деятельности пакета свободного программного обеспечения (ПСПО), включая знания и навыки в следующих областях:

- · работа в операционной системе;
- · работа с электронной почтой;
- · использование офисных приложений;
- · работа с мультимедийными технологиями;
- · управление образовательным учреждением.

*Категория слушателей:* учителя-предметники и административнопедагогические кадры *Срок обучения:* 72 академических часа *Форма обучения:* очная, дневная, с отрывом от работы

## *Режим занятий:* по 8 академических часов в день

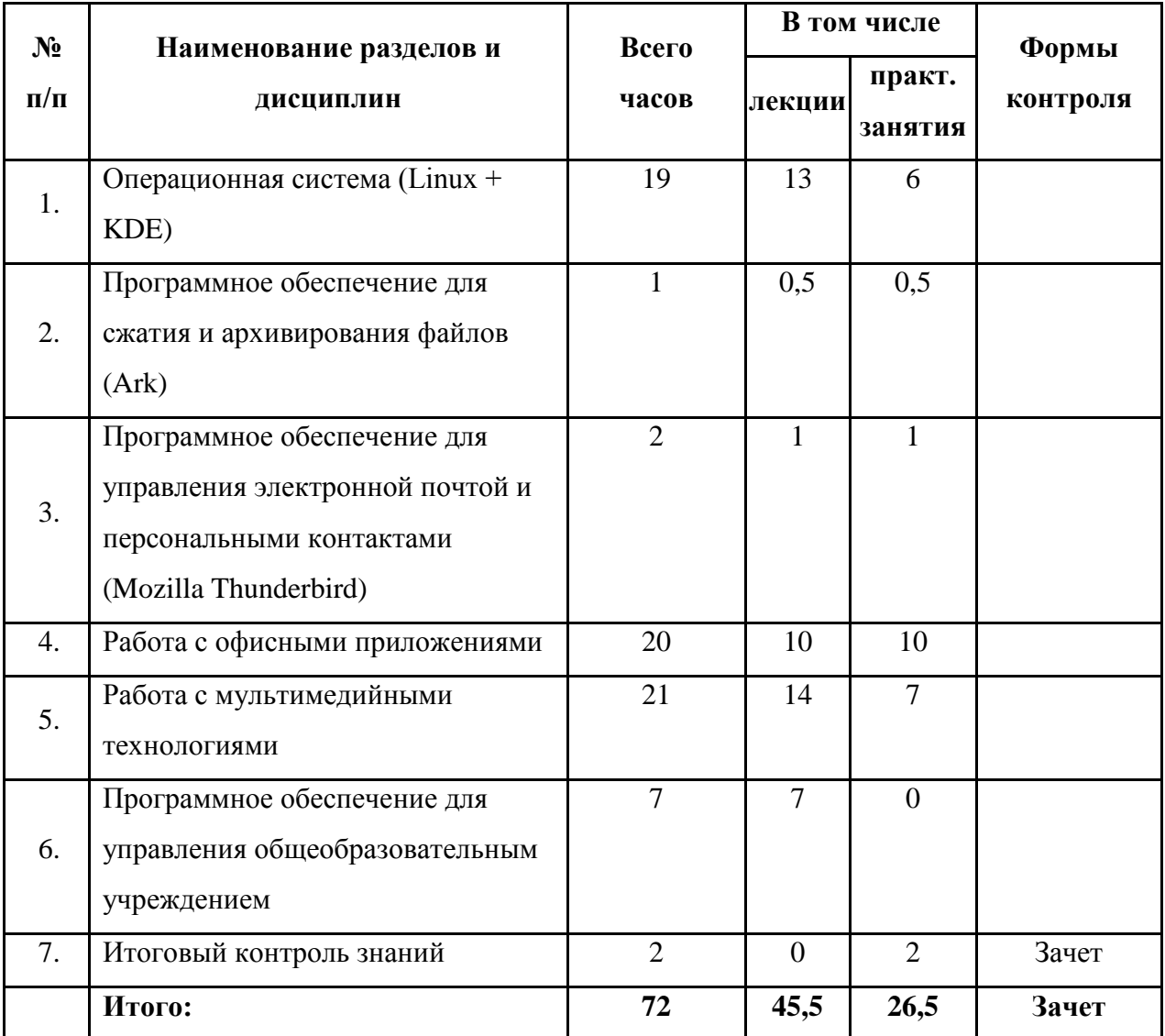

# УЧЕБНЫЙ ПЛАН

# УЧЕБНО-ТЕМАТИЧЕСКИЙ ПЛАН

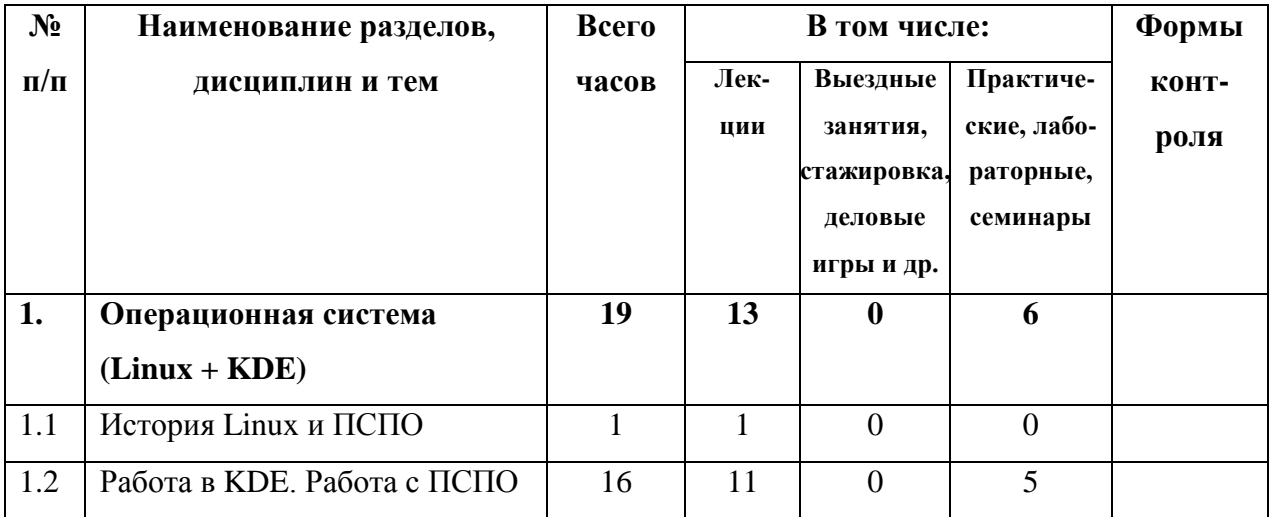

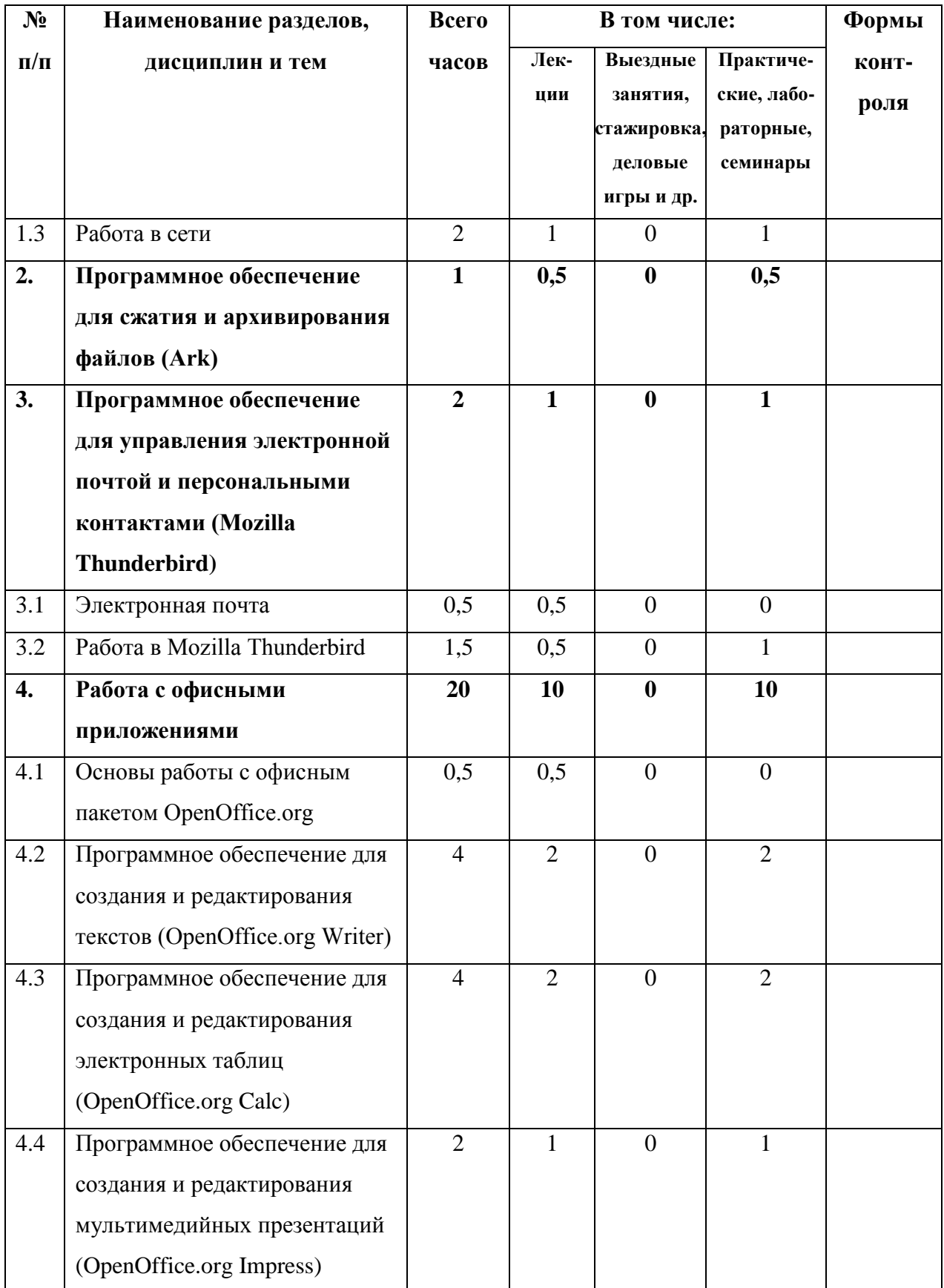

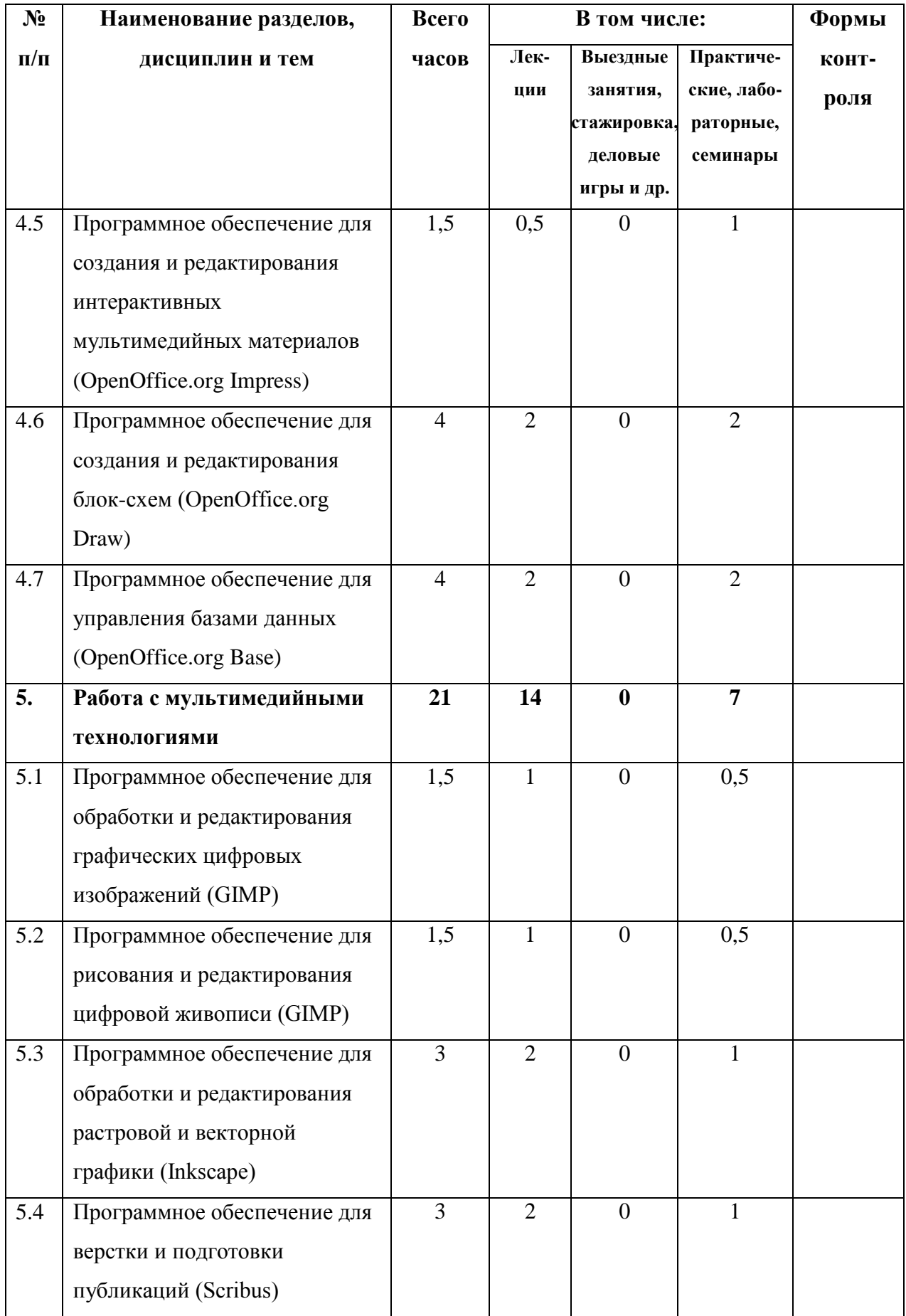

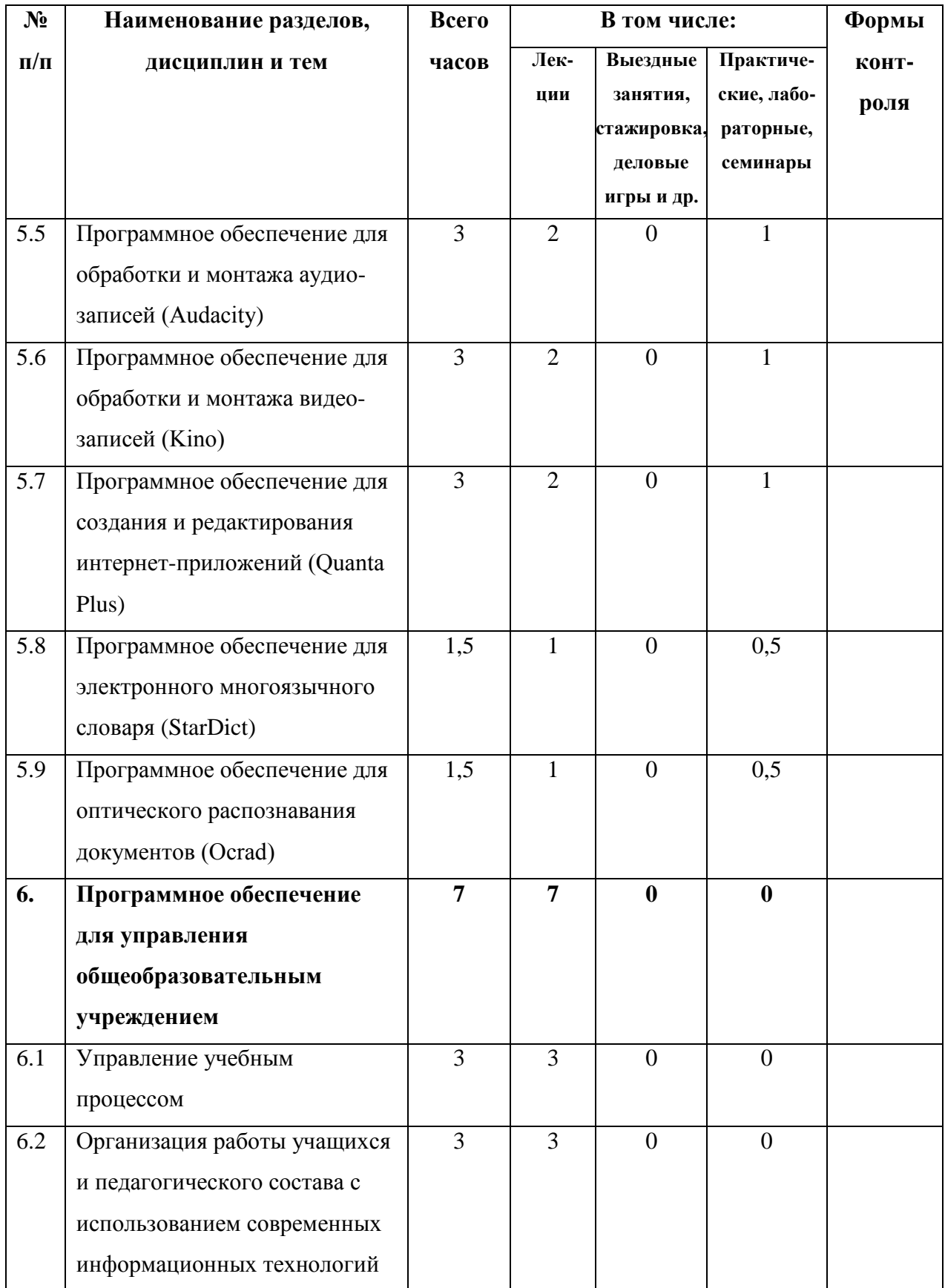

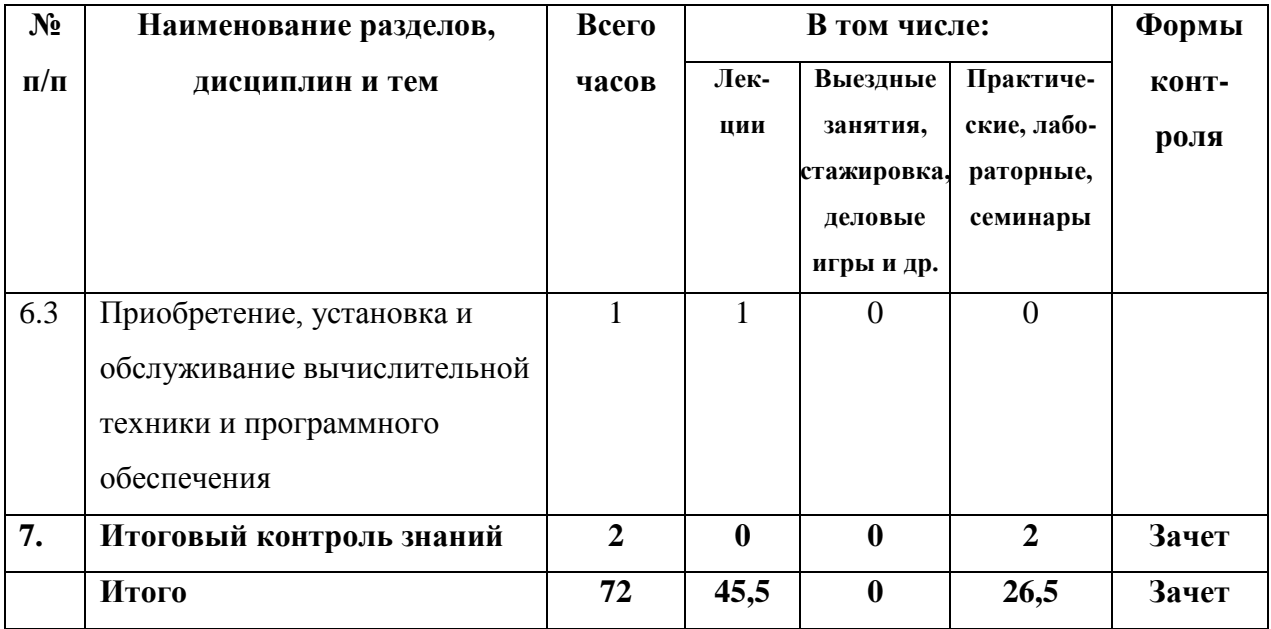

## СОДЕРЖАНИЕ ПРОГРАММЫ

## **I. Операционная система (Linux + KDE)**

1. История Linux и ПСПО

История UNIX, Linux.

Знакомство с линейкой продуктов Linux.

Свободное программное обеспечение

История ПСПО

Основные понятия и принцип работы ОС

- 2. Работа в KDE. Работа с ПСПО
	- 1. Основы работы с ПК

Персональный компьютер. Аппаратное обеспечение, программное обеспечение. Последовательность включения ПК.

2. Пользовательский интерфейс

Запуск графического интерфейса пользователя, завершение работы. Обзор графической среды. Рабочий стол KDE, панель задач, главное меню, объекты на рабочем столе, контекстное меню. Работа с окнами: перемещение, изменение размеров, понятие активного окна, переход из одного окна в другое. Справочная система.

3. Работа с файловой системой

Организация данных. Иерархическая структура файлов и папок. Работа с файлами и папками: создание файлов, папок; копирование; перемещение; переименование; удаление; восстановление; поиск. Популярные файл-менеджеры. Форматирование дискет. Запись CD-R и CD-RW.

- 4. Стандартные программы (обзор)
- 5. Настройка настольной системы с помощью графических утилит Настройка меню графической среды KDE. Запуск программ. Панель управления KDE. Получение информации о системе.
- 3. Работа в сети

Сети. Адрес компьютера. Имя компьютера. Процедура входа в сеть. Общий диск (дисковое пространство). Общий принтер (сетевой принтер). Информационные источники (веб-сайты). Хранилища файлов (ftp узлы).

#### **II. Программное обеспечение для сжатия и архивирования файлов (Ark)**

Введение. Сжатие и архивирование файлов с использованием Ark

# **III. Программное обеспечение для управления электронной почтой и персональными контактами (Mozilla Thunderbird)**

1. Электронная почта

Основные понятия. Меры безопасности. Спам.

2. Работа в Mozilla Thunderbird

Создание почтового ящика в Mozilla Thunderbird. Основы работы с электронной почтой. Изменение параметров. Обмен сообщениями. Управление электронной почтой.

#### **IV. Работа с офисными приложениями**

1. Основы работы с офисным пакетом OpenOffice.org

Описание продукта. Справочная система. Краткая история OpenOffice.org. Новое в последней версии пакета OpenOffice.org.

2. Программное обеспечение для создания и редактирования текстов (OpenOffice.org Writer)

Начало работы: запуск приложения, интерфейс, создание, открытие и сохранение документов, печать, экспорт, отправка по факсу и электронной почте. Форматирование текста. Работа с графикой. Работа с таблицами. Работа с шаблонами. Рассылка писем. Создание оглавлений, алфавитных указателей и списков литературы. Составные документы. Работа с полями. Использование форм. Редактор формул.

3. Программное обеспечение для создания и редактирования электронных таблиц (OpenOffice.org Calc)

Начинаем работать в Calc: запуск приложения, интерфейс, создание, открытие, сохранение и печать документов. Ввод, редактирование, форматирование данных. Создание диаграмм и графиков. Сводные таблицы. Использование графики. Использование внешних источников данных. Стили. Исправления и примечания. Calc как простая база данных.

4. Программное обеспечение для создания и редактирования мультимедийных презентаций (OpenOffice.org Impress)

Начало работы: запуск приложения, интерфейс, создание новой презентации. Добавление рисунков, таблиц и диаграмм. Создание и форматирование графических объектов. Использование мастеров слайдов, стилей и шаблонов. Работа со слайдами: добавление, скрытие и удаление слайдов, создание заметок и использование сортировщика слайдов, подготовка демонстрации. Печать, экспорт, отправка по электронной почте. Настройка Impress.

5. Программное обеспечение для создания и редактирования интерактивных мультимедийных материалов (OpenOffice.org Impress)

Гиперссылки. Навигация.

6. Программное обеспечение для создания и редактирования блок-схем (OpenOffice.org Draw)

Начало работы в Draw: запуск приложения, интерфейс. Рисование основных фигур. Изменение объектов. Управление трехмерными объектами и растровыми изображениями. Комбинирование объектов. Советы и полезные приемы работы.

7. Программное обеспечение для управления базами данных (OpenOffice.org Base) Основы реляционной теории баз данных. Введение в Base. Таблицы. Запросы. Формы. Отчеты. Доступ к внешним источникам данных.

#### **V. Работа с мультимедийными технологиями**

1. Программное обеспечение для обработки и редактирования графических цифровых изображений (GIMP)

Основы работы. Создание, открытие и сохранение файлов. Рисование простых объектов. Работа с выделением. Контуры.

2. Программное обеспечение для рисования и редактирования цифровой живописи (GIMP)

Работа со слоями. Текст и шрифты. Работа с цифровыми фотографиями.

3. Программное обеспечение для обработки и редактирования растровой и векторной графики (Inkscape)

Основы работы. Фигуры. Кривые. Заливка и обводка объектов. Векторизация. Работа с текстом. Работа с группой.

4. Программное обеспечение для верстки и подготовки публикаций (Scribus)

Подготовка к работе Блоки изображения Другие блоки обложки. Работа со слоями страницы. Текстовые блоки. Использование мастер-страниц Абзацные стили Текстовые эффекты. Копирование объектов в мастер-страницу. Фигуры для текста.

5. Программное обеспечение для обработки и монтажа аудио-записей (Audacity)

Основные принципы Audacity Базовые приёмы работы с Audacity Работа с несколькими дорожками Работа с эффектами.

6. Программное обеспечение для обработки и монтажа видео-записей (Kino)

Работа с цифровыми видеокамерами в Linux Пользовательский интерфейс Параметры Захват DV Редактирование в Kino. Эффекты. Экспорт.

7. Программное обеспечение для создания и редактирования интернет-приложений (Quanta Plus)

Основы Quanta Plus. Создание веб-страницы вручную. Работа с сайтами. Шаблоны. Визуальное позиционирование.

8. Программное обеспечение для электронного многоязычного словаря (StarDict) Интерфейс программы StarDict. Главное меню программы. Управление словарями. Поиск по шаблону. Нечеткие запросы. Запрос на перевод.

9. Программное обеспечение для оптического распознавания документов (Ocrad)

Интерфейс программы. Параметры сканирования. Сканирование. Распознавание текста.

#### **VI. Программное обеспечение для управления общеобразовательным учреждением**

1. Управление учебным процессом

Автоматизация учебного процесса. Стандартизация представления информации. Информационная поддержка учебного процесса. Электронный документооборот в образовательном учреждении.

2. Организация работы учащихся и педагогического состава с использованием современных информационных технологий

Библиотечный фонд и базы данных учебного назначения. Системы дистанционного обучения. Принципы функционирования тьюторских центров.

3. Приобретение, установка и обслуживание вычислительной техники и программного обеспечения

Требования к школьному компьютеру. Свободное программное обеспечение для образовательных учреждений. Правила эксплуатации вычислительной техники. Инструкция пользователя по эксплуатации и обслуживанию компьютерного оборудования и программного обеспечения в образовательном учреждении.

#### **VII. Итоговый контроль знаний**